# <span id="page-0-0"></span>Rational points on elliptic curves over the rationals A tutorial

#### B. Allombert

IMB CNRS/Université de Bordeaux

02/06/2021

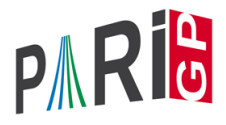

**KORK ERKER ADAM ADA** 

#### ellrank

The GP function ellrank attempts to compute the rank of the the Mordell-Weil group attached to a curve. This is based on Denis Simon's GP script for 2-descent. The function returns [*r*, *R*, *L*] such that the rank is between *r* and *R* (both included) and *L* is a list of independent, non-torsion rational points on the curve.

```
? E = 0linit ([-289,1]);
? ellrank(E)
82 = [5, 5, [[-3, 29], [-7, 41], [-1, 17], [-15, 31]\frac{1}{6} , [-16, 23]]
```
**KORKARA KERKER DAGA** 

Favorable case: the rank is 5 and a Q-basis is known.

#### <span id="page-2-0"></span>ellrank

```
? E = ellinit([-127^2,0]);
? ellrank(E)
84 = [1,1,1]
```
Here the rank is 1 but no point is known. We can find the point either with ellheegner (if the conductor is small enough) or by asking ellrank to insist by setting the effort parameter to a moderate value.

```
? ellheegner(E)
%5 = [-38749202011873484470143/306317326339867638016,
8 678721624672968530804232808604865/536114241355
? ellrank(E,5)
%6 = [1,1,[611429153205013185025/9492121848205441,% 15118836457596902442737698070880/924793900700594415341761]]]K ロ > K 個 > K 差 > K 差 > → 差 → の Q Q →
```
#### <span id="page-3-0"></span>ellrank

```
P E = ellinit([0, -1, 0, -260, -1530]);
? ellrank(E)
88 = [1, 3, [27, 102]]
```
Here the rank is either 1 or 3 and one point is known. Here the conductor is small so we can check the analytic rank:

? A=ellanalyticrank(E)  $89 = [1, 4.2585990440444049230727399816153311674]$ 

We find that the analytic rank is 1 so the rank is 1 and we have a  $\mathbb{Q}$ -basis, and  $III_F$  is even

? A[2]/ellbsd(E)/ellheight(E,[27,102]) %10 = 4.0000000000000000000000000000000000000

So we can conclude under BSD that  $|\text{III}(E)| = 4$  $|\text{III}(E)| = 4$  $|\text{III}(E)| = 4$  $|\text{III}(E)| = 4$  $|\text{III}(E)| = 4$  $|\text{III}(E)| = 4$ 

# <span id="page-4-0"></span>Using ell2cover

The function ell2cover returns a basis of the set of everywhere locally soluble 2-covers of the curve. A cover is given by a pair [*Q*, *M*]. The 2-cover is given by the quartic  $y^2 = Q(x)$  and  $M$  is a map from the quartic to the curve. Finding a point on the cover allows to find a point on the curve.

```
? E=ellinit([1,0,1,-32866776356,-2293423702808798]);
? ellrank(E)
$12 = [2, 2, [55989637/144, 360928708609/1728]]]
```
The rank is 2 but we have only one point. We can try to find the second point manually with ell2cover.

## Using ell2cover

```
? C=ell2cover(E); #C
23 = 2? [0,M] = C[1]; 0§14 = -15436*x^4-102956*x^3+370501*x^2+1808116*x-47? M
\$15 = [1615672980/\text{y}^2**^4+10776272788/\text{y}^2**^3-38779$170143328/y^3*x^6-255214992/y^3*x^5+(6807836490)x
```
So the cover is given by

*y* <sup>2</sup> = −15436*x* <sup>4</sup>−102956*x* <sup>3</sup>+370501*x* <sup>2</sup>+1808116*x* −4760868

**KORKARA KERKER DAGA** 

## Using ell2cover

We use hyperellratpoints to find a point on the cover:

? p=hyperellratpoints(Q,10^5,1)  $$16 = \lceil 1 - 54021/8738, 4481688/11228331 \rceil$ 

#### We use the map *M* to send it to the curve:

```
? P=substvec(M, [x, y], p[1])
$17 = [944714533055503/1296432036,28017982815190504? ellisoncurve(E,P)
&318 = 1? ellrank(E, f[P])$19 = [2, 2, [55989637/144, 360928708609/1728],% [43510644911851/9548100,286709612275142445431/29503629000]]]
```
# Computing the full group

Even if the points found by  $\epsilon$ llrank have full rank, they might generate a subgroup (of finite index) of the Mordell-Weil group. The function ellsaturation attempts to obtain the full group

? E=ellinit([0,0,1,-7,6]); ? R=ellrank(E) %21 = [3,3,[[-1,3],[-3,0],[11,35]]] ? S=ellsaturation(E,R[3],500) %22 = [[1,-1],[2,-1],[0,-3]]

The number 500 means we only check that no prime *p* < 500 divides the index of the subgroup.

**KORK ERKER ADAM ADA** 

# <span id="page-8-0"></span>Computing the full group

- ? r1=matdet(ellheightmatrix(E,R[3]))
- %23 = 3.7542920288254557283540759015628405708
- ? r2=matdet(ellheightmatrix(E,S))
- %24 = 0.41714355875838396981711954461809339675 ? r1/r2
- %25 = 9.0000000000000000000000000000000000000

KEL KALEY KEY E NAG

We have found a group which is 3 times larger.